# **Creating Digital Signage using ArtioSign®**

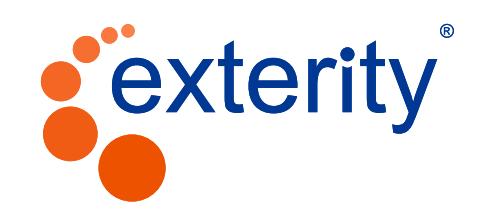

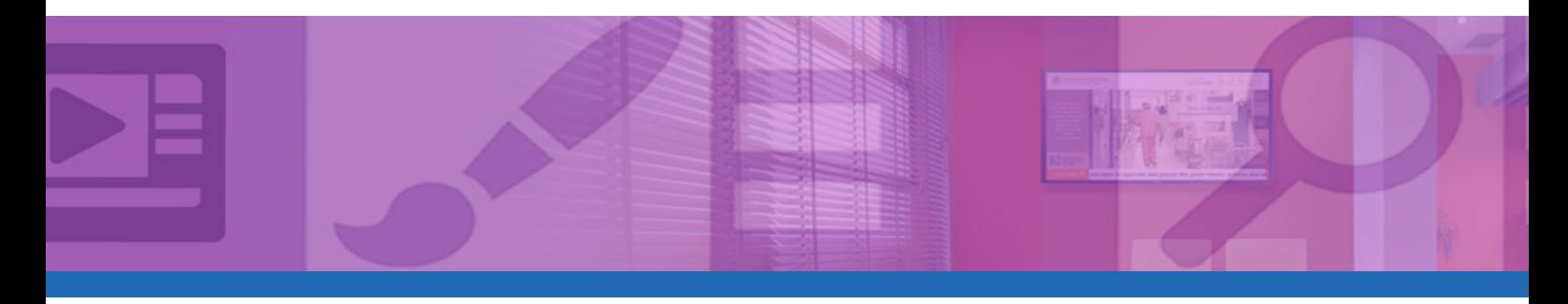

There are many websites which deal with how to create effective, eye-catching digital signage screens. These cover such items as text size, branding, image use etc. This document suggests best practices specifically when creating signage using ArtioSign on the AvediaServer.

### **Size Considerations**

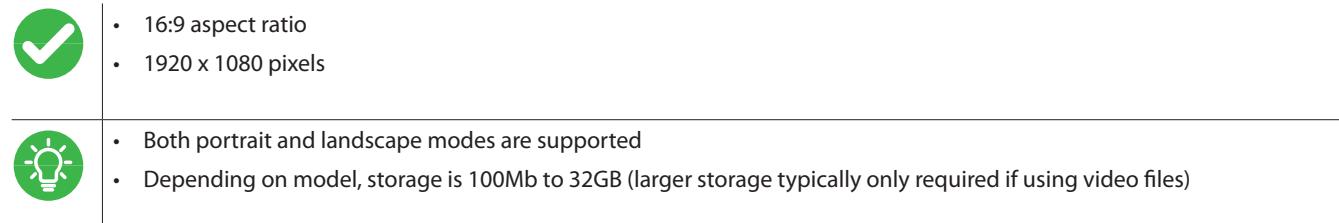

### **Images**

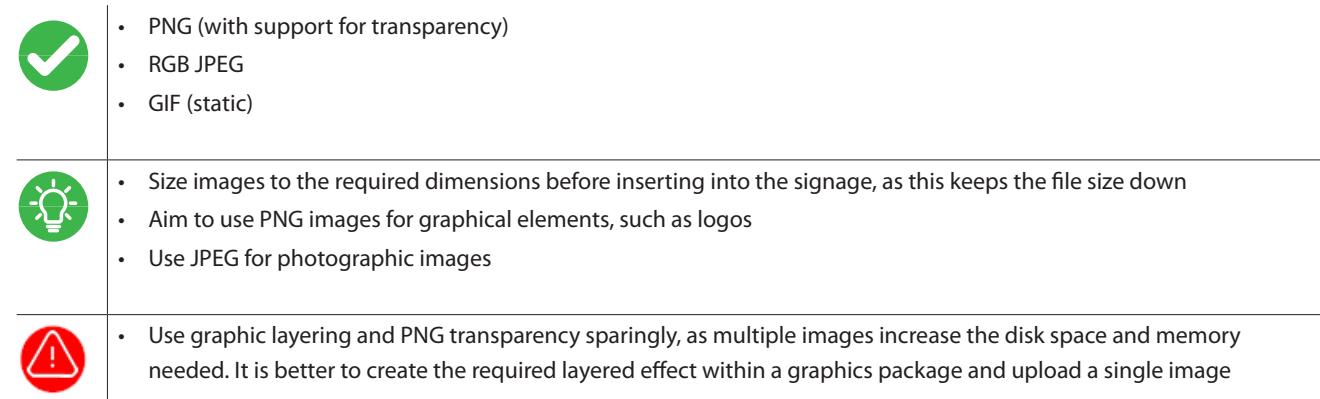

### **Video**

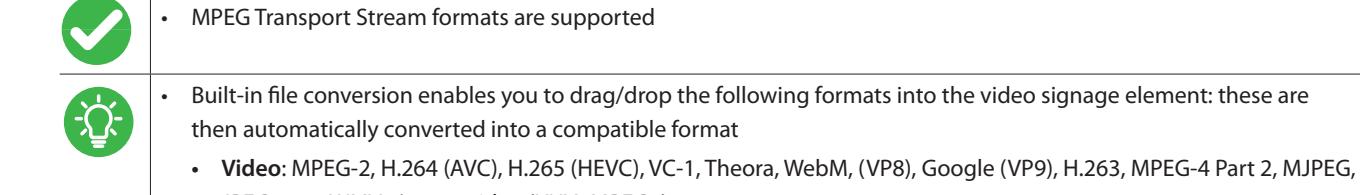

JPEG2000, WMV7/9, raw video (YUV4MPEG2)

**• Audio**: MPEG-1 L2, WMA, MPEG-2 AAC, MPEG-4 AAC, HE-AAC, Vorbis

## **Creating Signage using ArtioSign**

#### **Text**

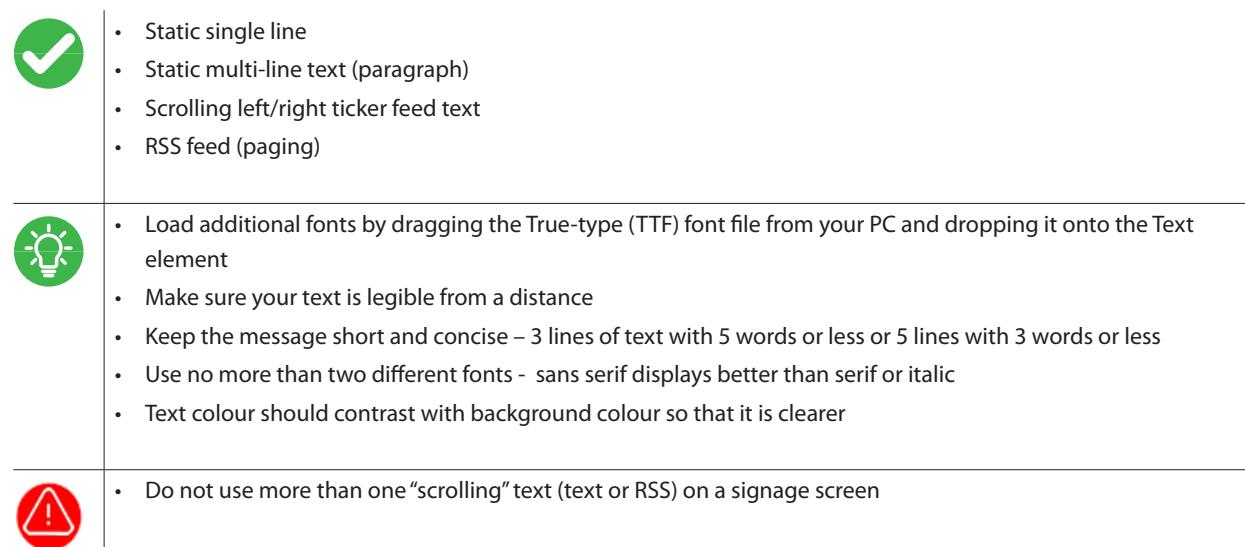

## **Additional Signage Elements**

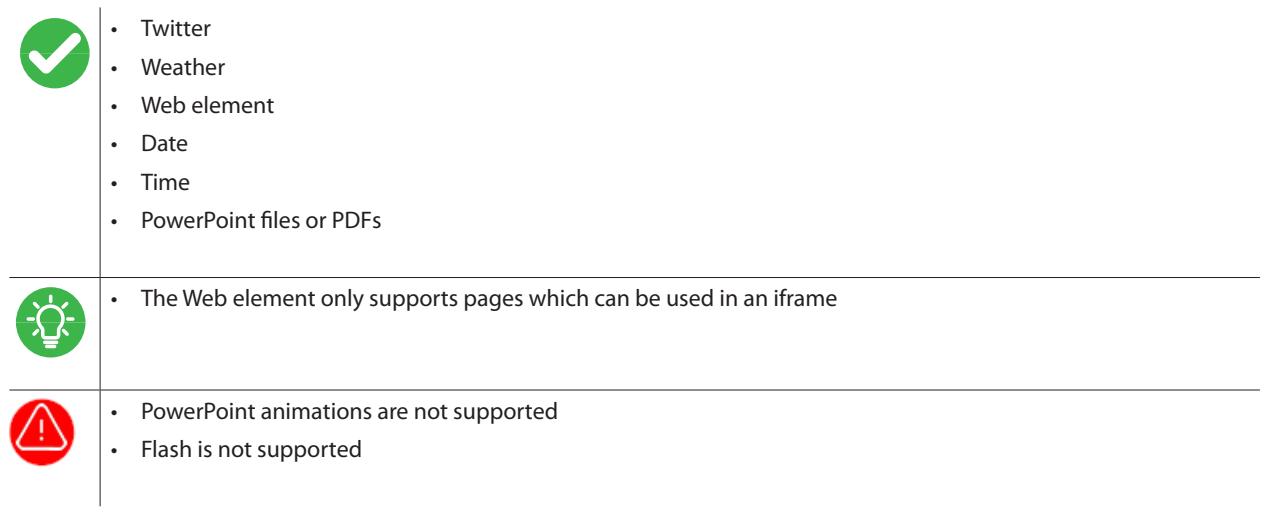

## **Additional Considerations**

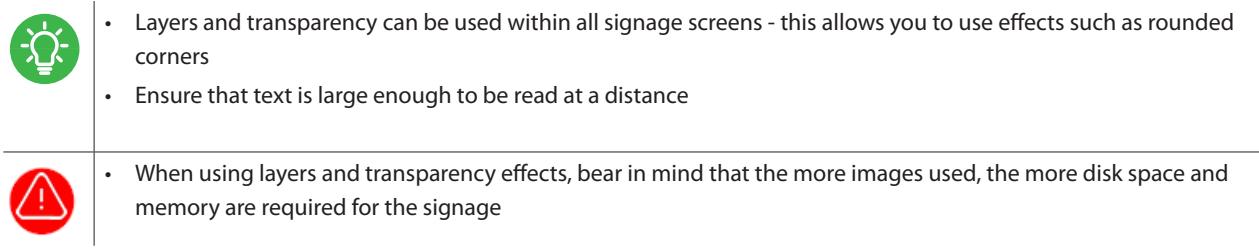

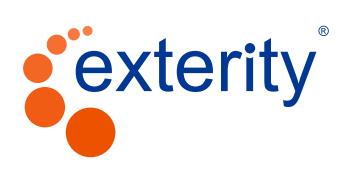

V2.0 07 | 2018

## **Exterity Headquarters**

t: +44 (0) 1383 828 250 w: www.exterity.com e: info@exterity.com

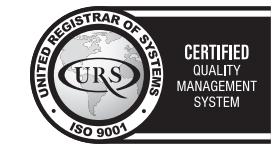

© Exterity Ltd 2018. All rights reserved. Exterity, the Exterity logo, AvediaServer, AvediaStream, ArtioPortal, AvediaPlayer ArtioSign and<br>ArtioGuest are registered trademarks or trademarks of Exterity Ltd. Exterity tries